### **Έργο OnlineHE**

*Πρακτικός Οδηγός ενσωμάτωσης eLearning σε Προγράμματα Τριτοβάθμιας Εκπαίδευσης*

Αναπτύσσοντας τις δεξιότητες προσωπικού Τριτοβάθμιας Εκπαίδευσης ώστε να ενσωματώσουν το eLearning στα προγράμματα σπουδών τους

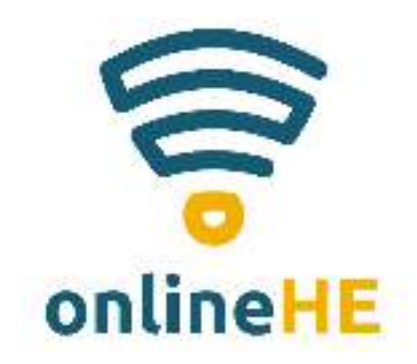

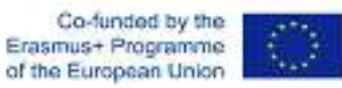

The European Commission's support for the production of this publication does not constitute an endorsement of the contents, which reflect the views only of the authors, and the Commission cannot beheld responsible for any use which may be made of the information contained therein.Project Number: 2020-1-RO01-KA226-HE-095434

#### **Κεφάλαιο 3: Σχεδιασμός μαθημάτων και δραστηριοτήτων - συλλογή εργαλείων**

#### *Μαθησιακά αποτελέσματα*

Αυτό το κεφάλαιο απευθύνεται σε όλους όσοι έχουν την ανάγκη να δημιουργήσουν τα δικά τους διαδικτυακά μαθήματα, ανεξάρτητααπό το αντικείμενο. Σκοπός είναι να εξοπλίσει τους καθηγητές ΑΕΙ να σχεδιάσουν τη διδασκαλία του συγκεκριμένου αντικειμένουτους σε διαδικτυακό περιβάλλον, καταφεύγοντας στα καταλληλότερα διαδικτυακά εργαλεία και πλατφόρμες, καθώς και στις καλύτερες δυνατές παιδαγωγικές προσεγγίσεις για την παράδοση του περιεχομένου τους στο εικονικό περιβάλλον.

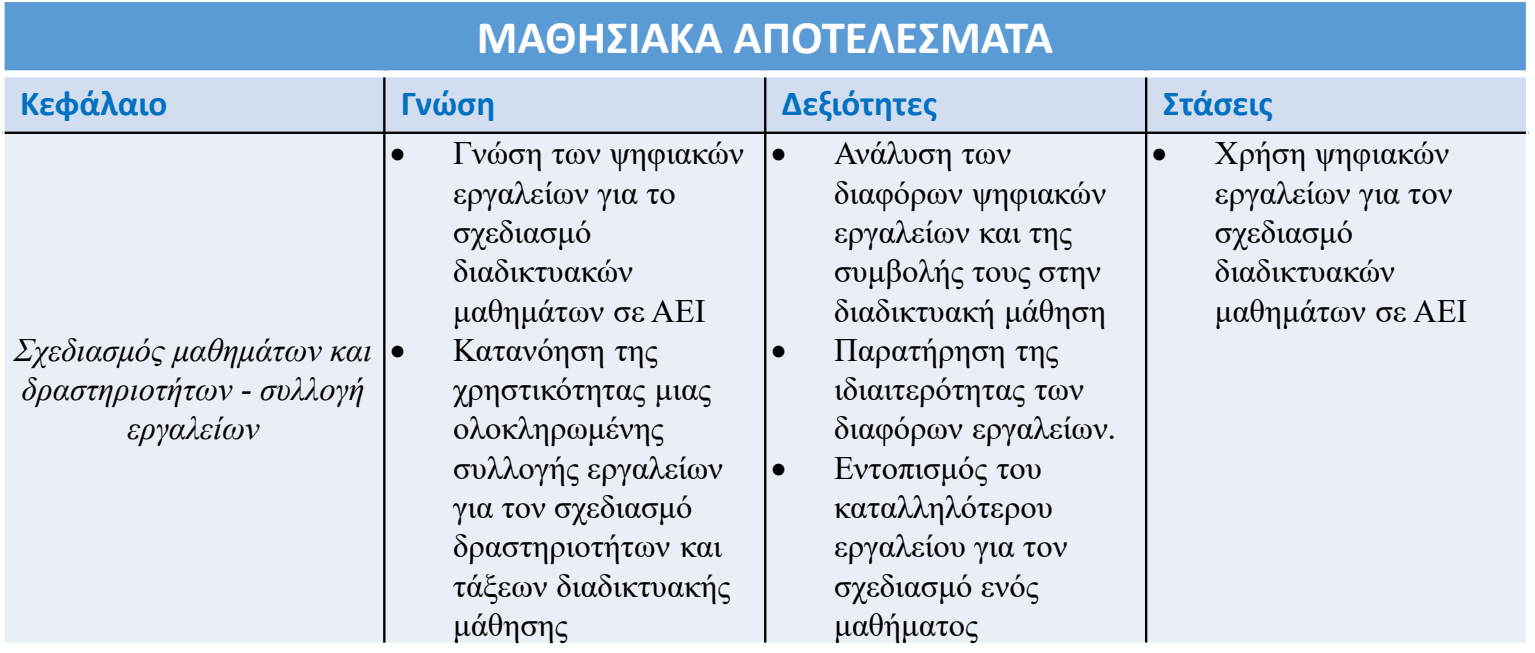

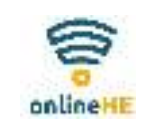

#### **Κεφάλαιο 3: Σχεδιασμός μαθημάτων και δραστηριοτήτων - συλλογή εργαλείων**

#### *Σύνοψη ενοτήτων*

- $\blacktriangleright$ ΕΝΟΤΗΤΑ 1: Εισαγωγή στο Κεφάλαιο 3
- ΕΝΟΤΗΤΑ 2: Ψηφιακά εργαλεία για το σχεδιασμό μαθημάτων
- $\blacktriangleright$ ΕΝΟΤΗΤΑ 3: Επιλογή εργαλείων
- ΕΝΟΤΗΤΑ 4: Χρήση εργαλείων
- Περίληψη

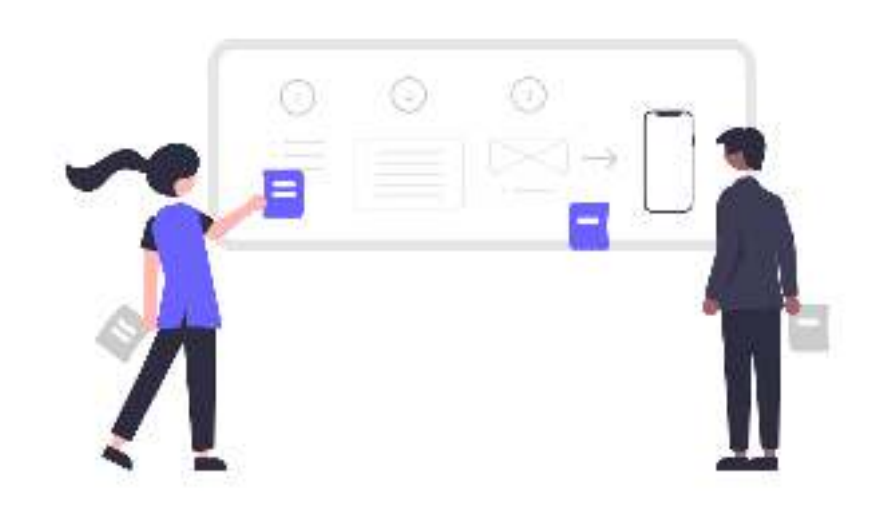

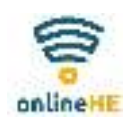

#### **Εισαγωγή στο Κεφάλαιο 3**

Αυτό το κεφάλαιο έχει ως στόχο να υποστηρίξει το διδακτικό προσωπικό των ιδρυμάτων ΑΕΙ στηδιαδικασία σχεδιασμού μαθημάτων και δραστηριοτήτων διαδικτυακής μάθησης μέσω:

- Ανάπτυξη των ικανοτήτων του προσωπικού για τον εντοπισμό και την επιλογή των κατάλληλων ψηφιακών εργαλείων
- Υποστήριξη του προσωπικού στη διαδικασία χρήσης των επιλεγμένων εργαλείων για τη δημιουργίακαι παράδοση αποτελεσματικών και λειτουργικών μαθημάτων διαδικτυακής μάθησης.

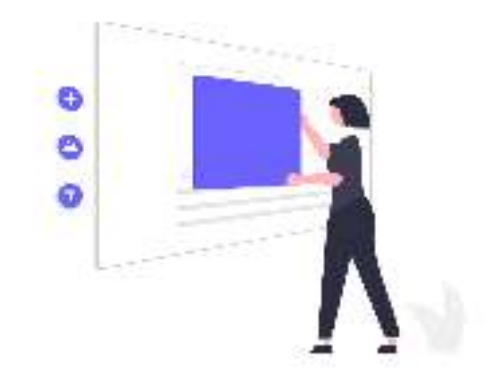

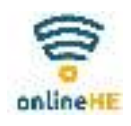

#### **Εισαγωγή στο Κεφάλαιο 3**

Τι πρέπει να γνωρίζουμε; Τα τρία αναπόφευκτα στοιχεία της δημιουργίας ενός διαδικτυακούμαθήματος είναι τα εξής:

- το περιεχόμενο (ΤΙ)
- το εργαλείο (ΠΩΣ)
- το LMS (ΠΟΥ

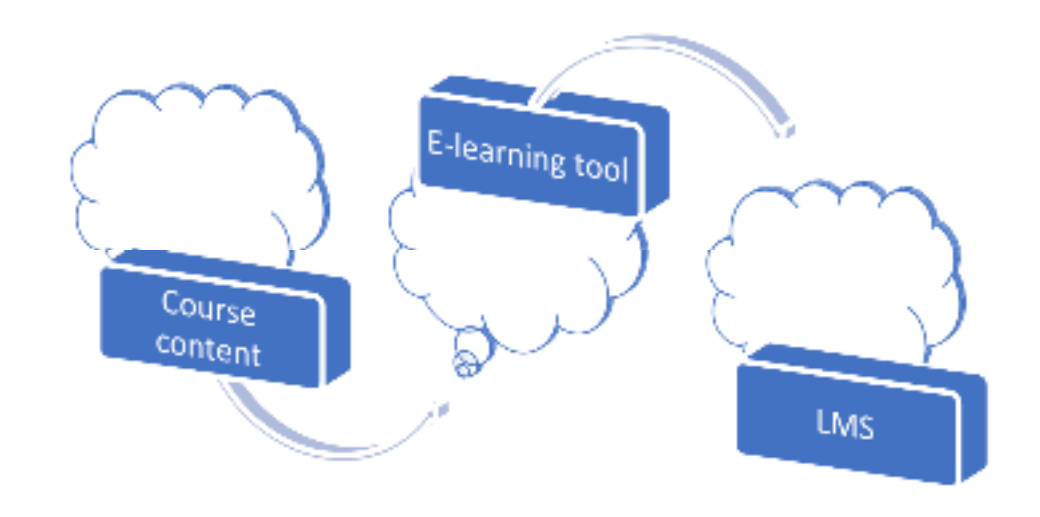

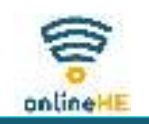

### **Ψηφιακά εργαλεία για το σχεδιασμό μαθημάτων**

#### Τι εργαλεία χρειάζεται κανείς;

eLearning authoring tool - ένα πρόγραμμα λογισμικού για τη δημιουργία περιεχομένου διαδικτυακής μάθησης

#### Γιατί ένα εργαλείο authoring tool?

- Φιλικό προς το χρήστη
- Δεν απαιτούνται τεχνικές γνώσεις προγραμματισμού
- Συνήθως προ-προγραμματισμένο

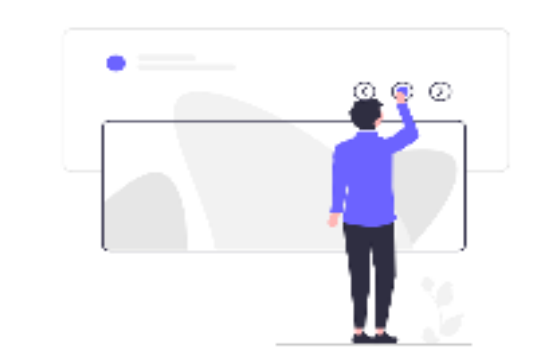

• Έτοιμο προς χρήση περιβάλλον εργασίας με πρότυπα, μέσα, εργαλεία, αλληλεπιδράσεις, τεστ και κουίζ

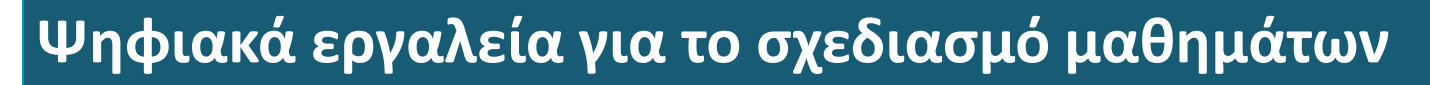

#### **Πώς λειτουργεί ένα τέτοιο εργαλείο;**

#### **Κοινά χαρακτηριστικά:**

- •όλα χρησιμοποιούνται για το σχεδιασμό μαθημάτων
- συμμόρφωση με τα απαιτούμενα πρότυπα (SCORM) •**Διαφορές:**
- •Διαφορετικές λειτουργίες
- •Διαφορετική διεπαφή
- Διαφορετικές επιλογές και δυνατότητες•

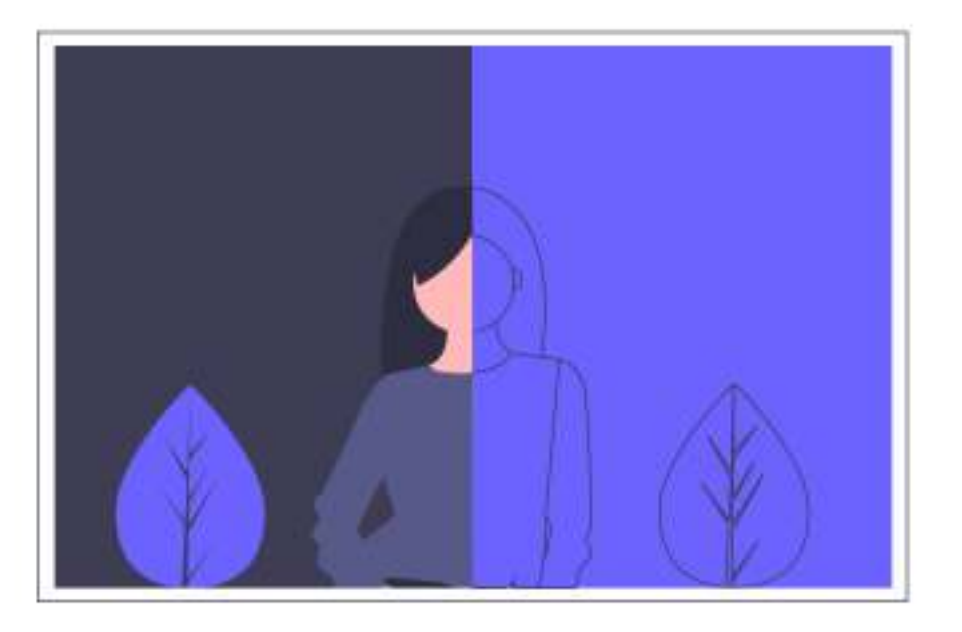

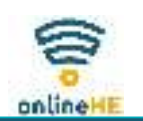

### **Ψηφιακά εργαλεία για το σχεδιασμό μαθημάτων**

#### **Authoring tool – χαρακτηριστικά και δυνατότητες**

- •Η δυνατότητα δημιουργίας μαθημάτων
- •Διαδραστικότητα
- Πρότυπα και θέματα•
- Διαχείριση περιεχομένου•
- Χαρακτηριστικά συνεργασίας•
- •Χαρακτηριστικά αξιολόγησης
- •Προσβασιμότητα
- •Δημοσίευση
- •Διαχείριση
- Υποστήριξη και εκπαίδευση•

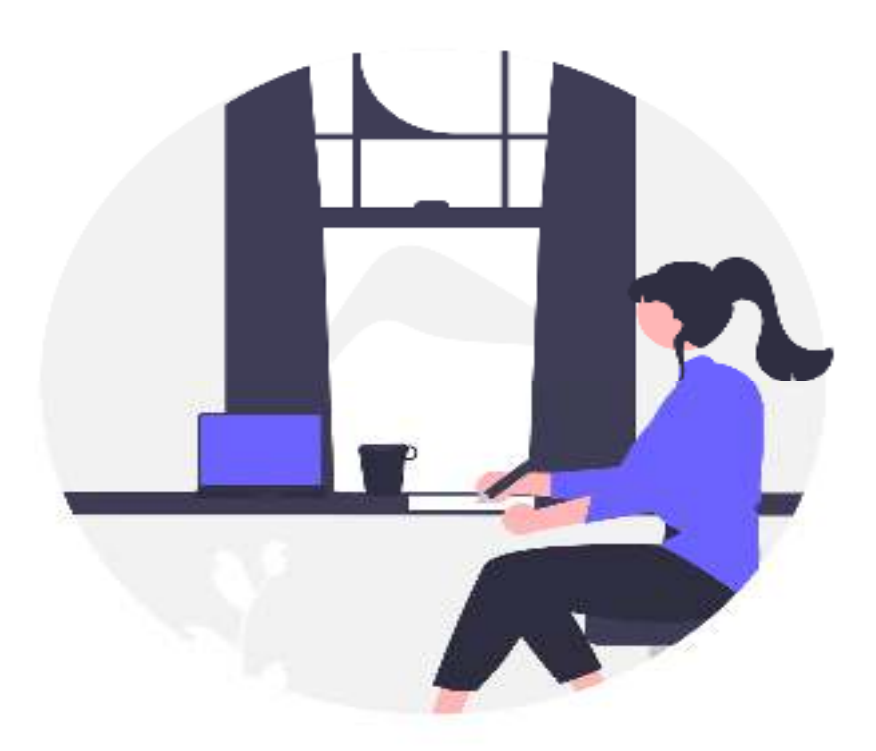

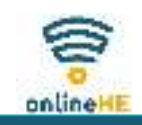

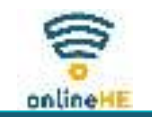

### **Η επιλογή των εργαλείων**

#### **Πώς να επιλέξετε ένα εργαλείο;**

- •Κατανόηση των αναγκών και των απαιτήσεων του περιεχομένου του μαθήματος
- •Καθορισμός των μαθησιακών αποτελεσμάτων και των προσδοκιών
- Επίγνωση του επιπέδου της εξειδίκευσής σας (εντελώς αρχάριος- έχετε κάποια •εμπειρία- επαγγελματίας)

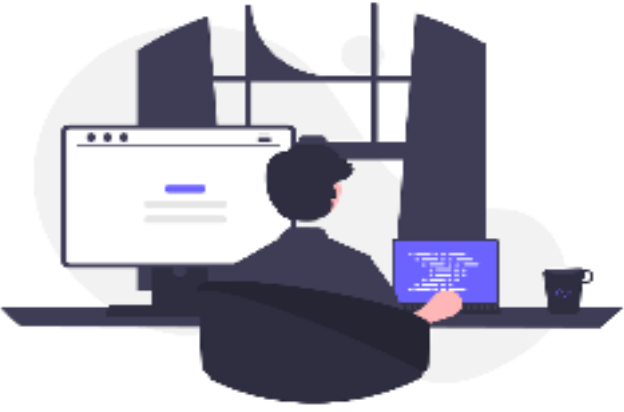

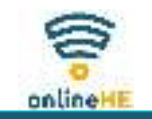

### **Η επιλογή των εργαλείων**

#### **Τι είδους διαδικτυακό μάθημα θέλετε να δημιουργήσετε;**

- •γρήγορο μάθημα, βασισμένο σε πρότυπα με κείμενο και εικόνες
- •διαδικτυακό μάθημα με βάση βίντεο
- διαδικτυακό μάθημα με βάση κινούμενα σχέδια•
- προσαρμοσμένη σειρά μαθημάτων βάσει σεναρίου•
- προσαρμοσμένη διαδικτυακή μάθηση με σύνθετες αλληλεπιδράσεις και γραφικό •σχεδιασμό

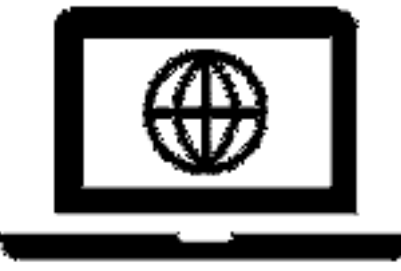

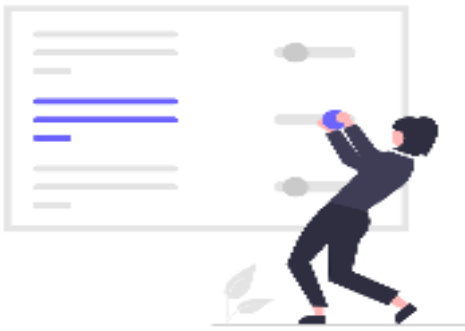

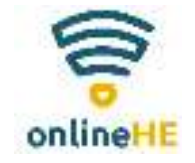

### **Η επιλογή των εργαλείων**

#### **Τι είδους εργαλεία έχετε στη διάθεσή σας;**

#### **Cloud-based:**

- •χρησιμοποιούν απομακρυσμένους διακομιστές για την αποθήκευση δεδομένων
- •πρόσβαση στην εφαρμογή/περιεχόμενο διαδικτυακά
- δεν χρειάζεται να εγκαταστήσετε εφαρμογές ή λογισμικό•
- •δεν χρειάζεται να ανησυχείτε για ενημερώσεις
- •επιλογή συνεργασίας

#### **Desktop-based**

- απαραίτητη εγκατάσταση•
- η εργασία αποθηκεύεται στον υπολογιστή•
- •οι ενημερώσεις είναι απαραίτητες
- χρειάζεται μια συσκευή αποθήκευσης δεδομένων•

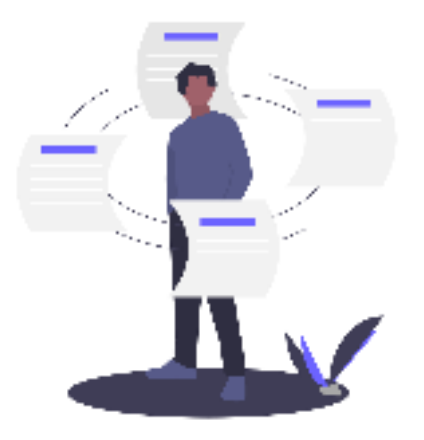

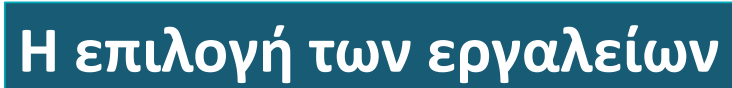

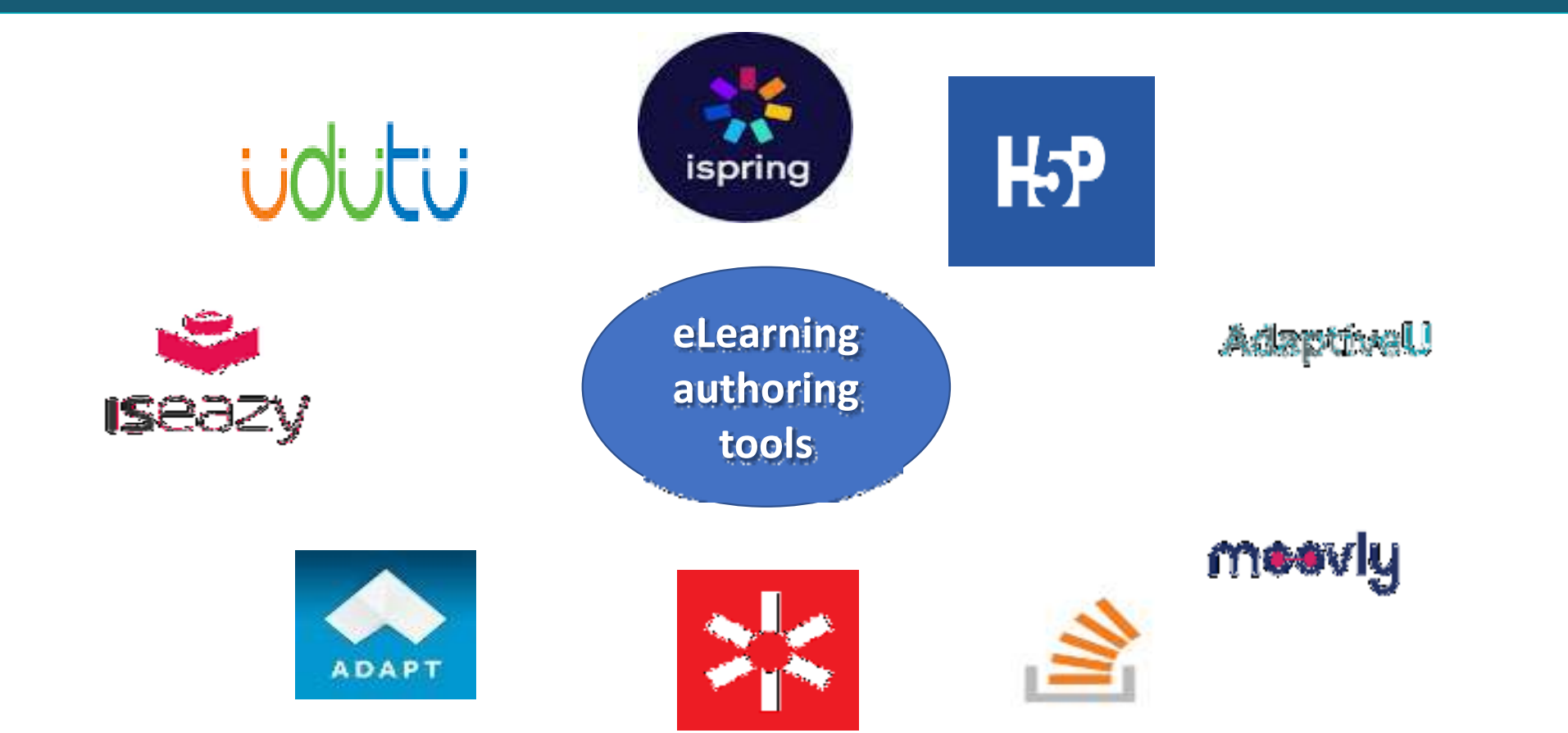

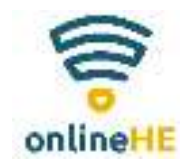

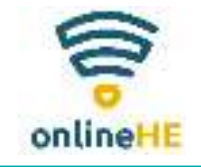

### **Ενότητα 4Η επιλογή των εργαλείων**

#### **Για να σχεδιάσετε ένα αποτελεσματικό διαδικτυακό μάθημα πρέπει να έχετε κατά νου τα ακόλουθα:**

- •Προσδιορίστε τον σκοπό του μαθήματος
- •Καθορίστε τους διδακτικούς στόχους
- •Ευθυγραμμίστε το περιεχόμενο με τους στόχους
- •Αποφασίστε στρατηγικές για διευκόλυνση της μάθησης
- •Παρέχετε πρακτική εξάσκηση με ανατροφοδότηση
- •Συμπεριλάβετε ελκυστικές διαδραστικές δραστηριότητες
- •Αξιολογήστε τη μάθηση

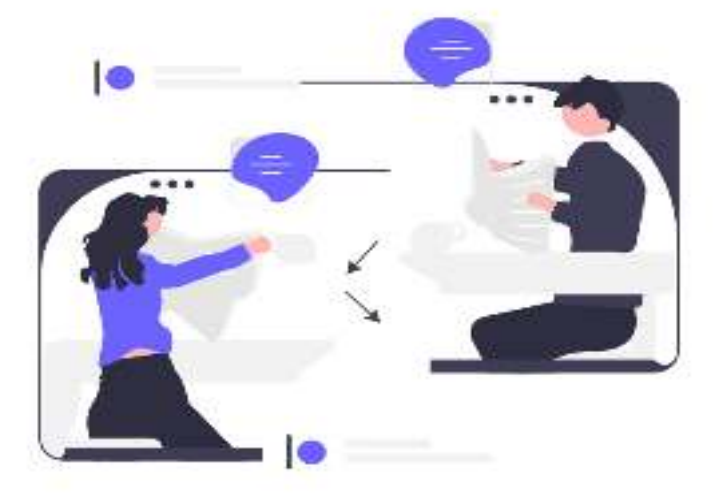

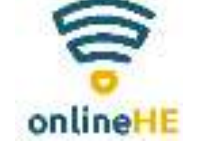

### **Ενότητα 4Η επιλογή των εργαλείων**

#### **Γιατί πρέπει να χρησιμοποιήσετε ένα authoring tool;**

- •να εξατομικεύσετε τις διδακτικές/μαθησιακές σας εμπειρίες
- να συνεργάζεστε με πολλούς συγγραφείς με μεγαλύτερη ευκολία•
- να μπορείτε να προσαρμόζετε το μάθημά σας με βάσει τους κανονισμούς σε •διαφορετικές καταστάσεις
- $\bullet$  να είστε σε θέση να συλλέγετε ανατροφοδότηση και να παρέχετε δεδομένα για ανάλυση
- να αντιμετωπίζετε τις μαθησιακές ανάγκες, να ανταποκρίνεστε στις νέες •απαιτήσεις και να ενημερώνετε το περιεχόμενο της ηλεκτρονικής σας μάθησης

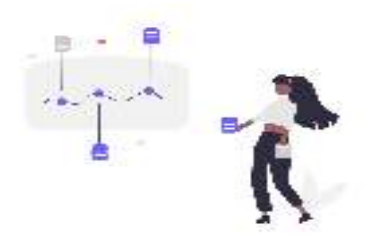

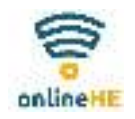

## **Περίληψη**

*Βασικά σημεία του κεφαλαίου <sup>3</sup>*

- •Αγκαλιάστε τις νέες τεχνολογίες δημιουργικά και άφοβα
- •Μη φοβάστε να σχεδιάζετε δημιουργικά, διαδραστικά και καινοτόμα διαδικτυακά μαθήματα
- • Δώστε έμφαση στην ανάπτυξη κριτικής προοπτικής και δεξιοτήτων ανώτερης σκέψης στους μαθητές
- •Αναζητήστε νέες λύσεις και δυνατότητες
- •Γίνετε πρότυπο για τους μαθητές σας διαλύοντας προκαταλήψεις της διαδικτυακής μάθησης

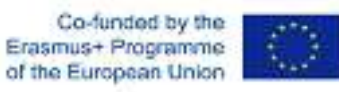

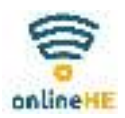

### **Βιβλιογραφία**

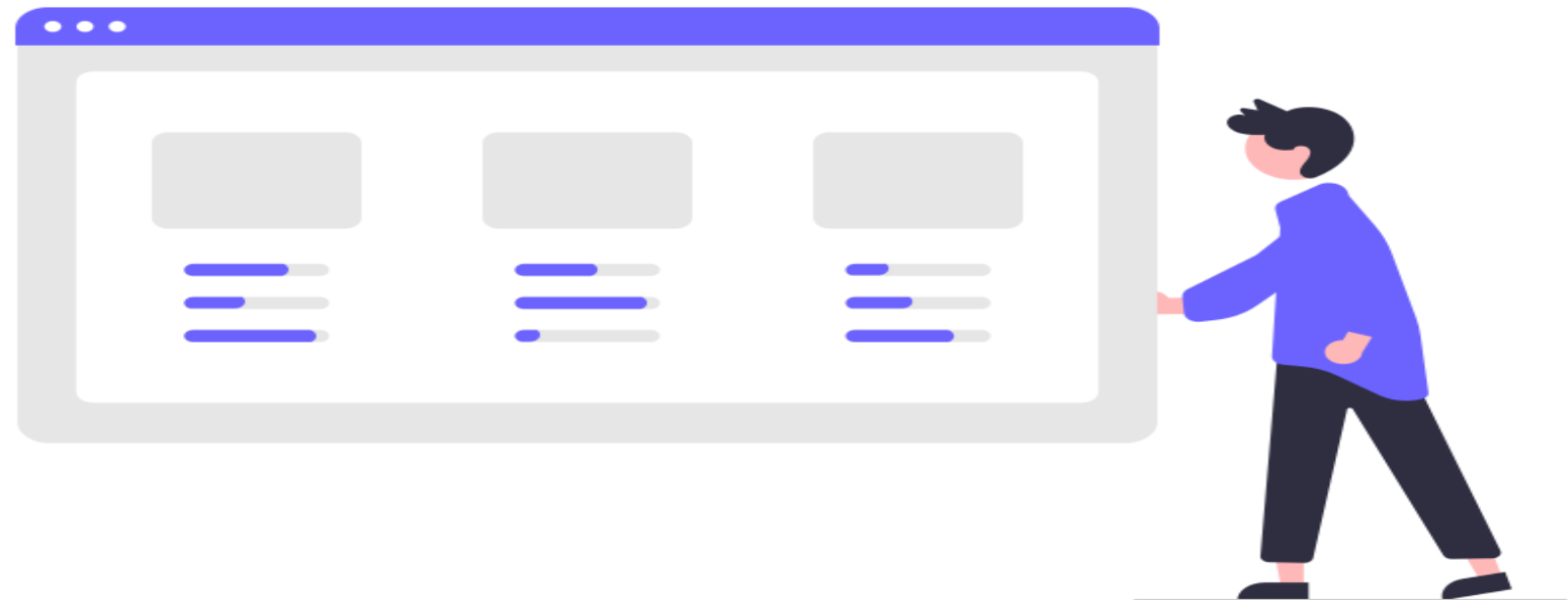

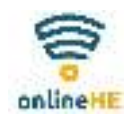

## **Βιβλιογραφία**

- •https://www.ispringsolutions.com/blog/free-elearning-authoring-tools
- https://www.elearninglearning.com/elearning-strategy/elearning-tools/tools/•
- https://elearningindustry.com/gamification-features-5-most-popular-examples•
- • https://www.ispringsolutions.com/blog/scormcourse?utm\_source=google&utm\_medium=cpc&utm\_campaign=see\_blog\_suite&utm\_term=what%20is%20scorm&utm \_content=137047028851&ad\_group=what\_is\_scorm&gclid=Cj0KCQiApb2bBhDYARIsAChHC9u2BS9XQPCmWWgQ\_YBLz84WA9x5Hsnco\_VYyB\_R6DW1ywmetODNaJkaAoVCEALw\_wcB

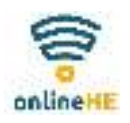

## **Βιβλιογραφία**

- •https://www.learnupon.com/blog/top-authoring-tools-elearning/
- •https://www.elucidat.com/blog/elearning-authoring-tools/
- https://elearningindustry.com/16-essential-steps-elearning-course-design •
- https://elearningindustry.com/how-can-unappealing-elearning-design-hinder-the-effectiveness-of-online-courses•
- •https://waterbearlearning.com/visual-design-tips-for-beautiful-elearning-courses/
- •https://www.easygenerator.com/en/support/integrations/lms/
- •https://www.elucidat.com/blog/html5-authoring-tools/
- •https://www.valamis.com/hub/authoring-tool#content-authoring
- https://blog.commlabindia.com/elearning-design/instructional-design-standards-for-better-elearning•
- •https://www.talentlms.com/elearning/what-is-a-content-authoring-tool
- •https://www.docebo.com/learning-network/blog/elearning-content-authoring-tools/
- https://www.thelearning-lab.com/blog-elearning-platform/guide-elearning-authoring-tools •
- https://elearningindustry.com/video-based-learning-trends-deliver-high-impact-training-2020•
- •https://elearningindustry.com/animation-based-learning-everything-need-to-know
- https://www.shiftelearning.com/blog/a-5-step-plan-to-create-your-own-scenario-based-elearning-course•
- https://www.formlinksystems.com/what-are--advantages-of-web-based-vs-desktop-based-inspection-software/the•